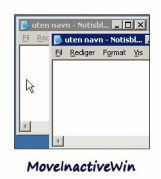

 MoveInactiveWin – утилита (200 кб), позволяющая в Windows XP двигать окна в любое место с зажатой кнопкой Alt.

Возможности:

- При запуске программа сворачивается в трэй

 - Позволяет с зажатой кнопкой Alt двигать любые окна за пределы экрана, тем самым решает проблему не вмещающегося в низкое разрешение интерфейса некоторых программ и диалоговых окон

- Программа бесплатна.

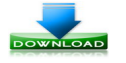

**(200 Кб)**